## AUDITORIX im Unterricht

Modulare Lerneinheit Technik 2 – Schneiden von Tonaufnahmen Übung für Kinder: Hex, hex – Fehler: Ex!

## Übung 1: HexHex – Fehler: EX!

Mit dem Audioschnittprogramm kannst du Fehler beim Vorlesen oder Sprechen entfernen und verbessern! In dieser Übung übst du einen Laut zu entfernen, der nicht in den gesprochenen Text gehört.

Schau in die Anleitung zu Audacity "Das Mini-Tonstudio", wenn du zum Schnittprogramm Fragen hast.

- 1. Du öffnest das Programm Audacity und lädst die Datei "Ein ungewöhnlic eingesprochenen Fehlern.
- 2. Hör dir "Ein ungewöhnliches Märchen" zunächst komplett an. Klick bei jedem "Äää" auf Stopp . Merk dir die Stelle in der Tonspur: Schi die an dieser Stelle in der oberen Sekundenanzeige angezeigt wird.
- 3. Schneide alle "Äää" nacheinander heraus. Speichere deine Änderung.
- 4. Wo sind weitere Versprecher? Merk dir die Stelle in der Tonspur. Notiere das Wort.
- 5. Wie muss das Wort richtig heißen? Schreib es auf. Mach das so für die komplette Aufnahme.
- 6. Sprich alle Wörter nacheinander in das Mikrofon mit der Aufnahmefunktion. Du hast dann eine zweite Tonspur.
- 7. Wenn du nun das erste Wort in der neuen Tonspur markierst und kopierst, kannst du es an der richtigen Stelle in die obere Tonspur einfügen. Denk daran das falsche Wort zu löschen!

Verbessere so den kompletten gesprochenen Text. Fertig? Hör dir das Ergebnis an und speichere!

## **Zusatz-Übung 2: Wahr oder nicht wahr?**

In dieser Übung sollst du dem, was gesagt wurde, nachträglich eine andere Bedeutung geben!

1. Nimm folgende Sätze nacheinander auf:

"Ich esse gerne Tomaten *und* Salat"

"Ich gehe *kein* Eis holen."

"Ich mag meine Suppe *nicht*."

- 2. Lösche nun die Wörter *und*, *kein* und *nicht* in der Aufnahme.
- 3. Hör dir das Ergebnis an und speichere!
- 4. Ersetze nun die Wörter *Eis*, *Suppe* und *Salat* durch andere.
- 5. Ersetze weitere Wörter aus den Sätzen.
- 6. Erfinde eigene Sätze.

Fertig? Hör dir das Ergebnis an und speichere!

## **Und was kann man aus dieser Übung lernen? Diskutiert darüber in der Klasse.**

 $H\ddot{\circ}$ ren  $\circ$  AUDITORIX 2012

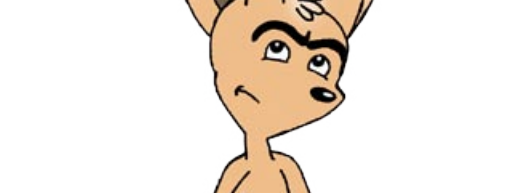

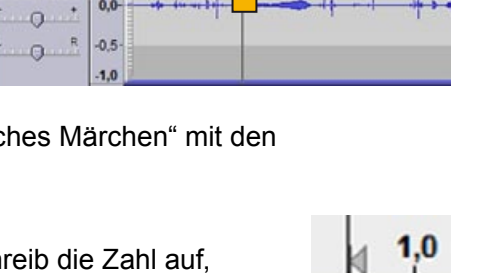

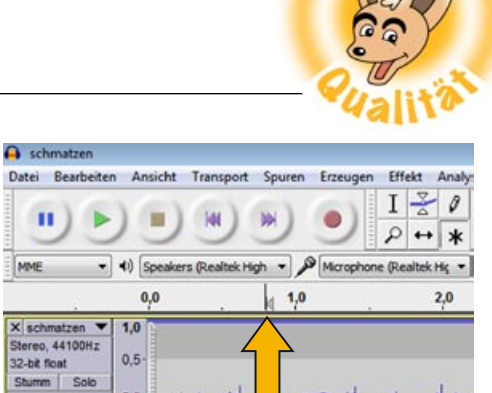

п

 $32-b$ 

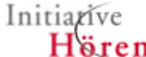